**Database Systems** *Index: B+ Tree (the best data structure ever* $\circledcirc$ *)* 

**Based on slides by Feifei Li,** University of Utah

### **Index Entries**

An index entry has the following format: (search key value, page id). The following shows an index page with m index entries (pay attention to the special "left-most pointer")

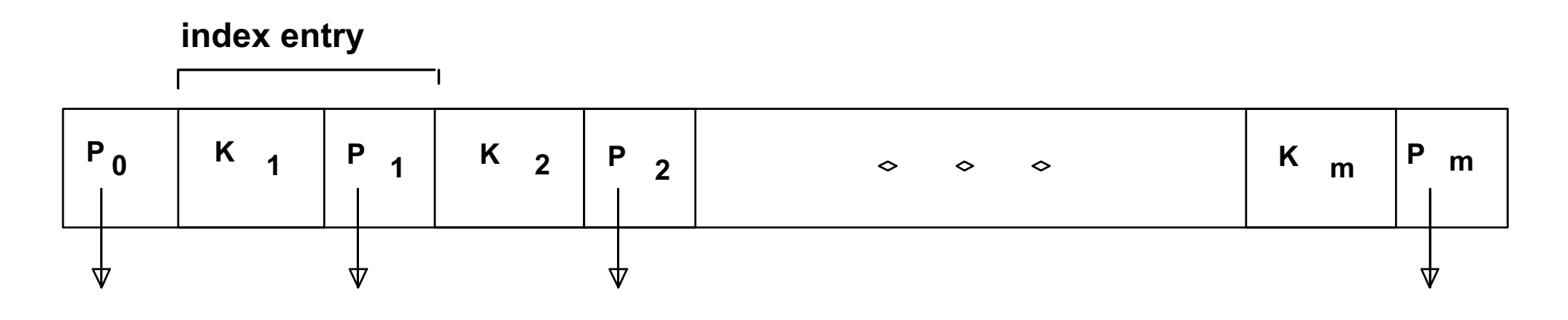

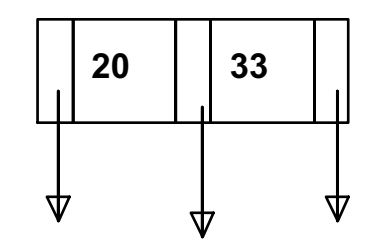

#### **Tree-based Indexes**

- *Recall: 3 alternatives for data entries*  $k^*$ :
	- Data record with key value **k**
	- <**k**, rid of data record with search key value **k**>
	- <**k**, list of rids of data records with search key **k**>
- Choice is orthogonal to the *indexing technique* used to locate data entries k<sup>\*</sup>.
- Tree-structured indexing techniques support both *range searches* and *equality searches*.
- *ISAM*: static structure; *B+ tree*: dynamic, adjusts gracefully under inserts and deletes.
- $\blacksquare$  ISAM = ???

#### **Indexed Sequential Access Method**

# **A Note of Caution**

- $\blacksquare$  ISAM is an old-fashioned idea
	- B+-trees are usually better, as we'll see
- $\blacksquare$  But, it's a good place to start
	- Simpler than B+-tree, but many of the same ideas
- **n** Upshot
	- **Don't** brag about being an ISAM expert on your resume
	- **Do** understand how they work, and tradeoffs with B+-trees

#### **Range Searches**

- *``Find all students with gpa > 3.0''* 
	- If data is in sorted file, do binary search to find first such student, then scan to find others.
	- Cost of binary search can be quite high.
- Simple idea: Create an `index' file.
	- Level of indirection again!

**Index File: Take the smallest search key value from each leaf page to build the index entries!**

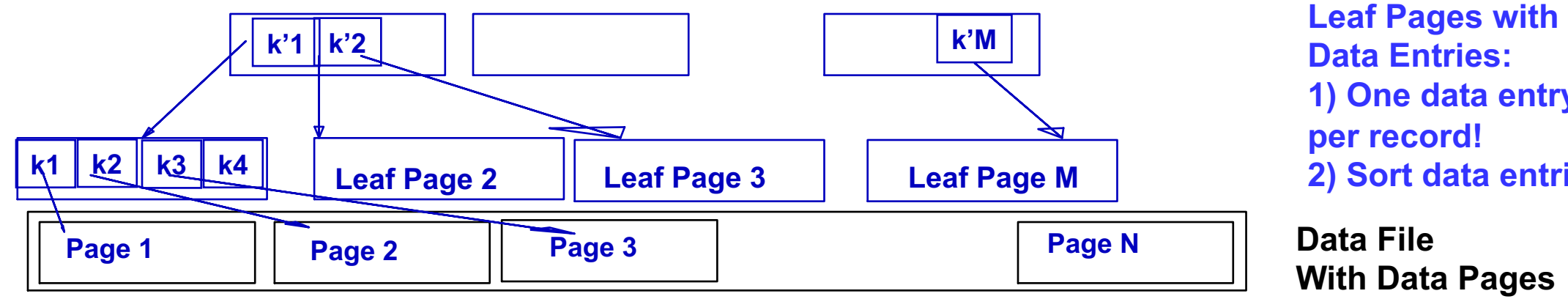

**Data Entries: 1) One data entry per record! 2) Sort data entries**

**With Data Pages**

#### ☛ *Can do binary search on (smaller) index file!*

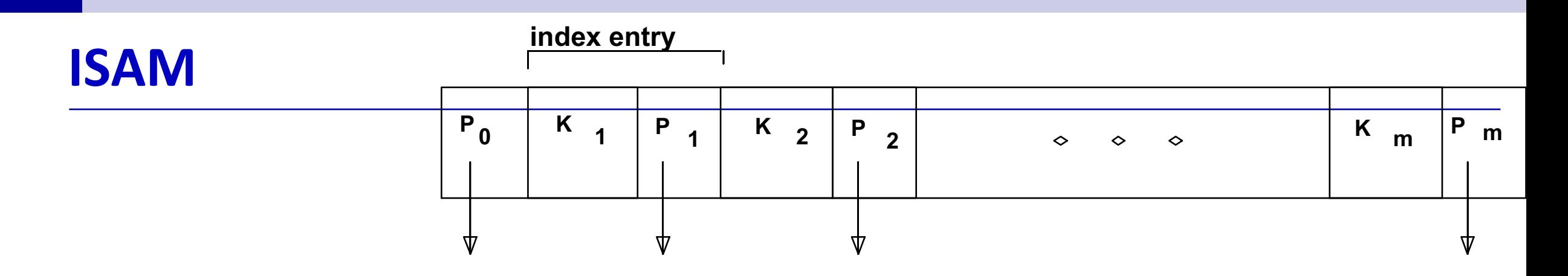

■ Index file may still be quite large. But we can apply the idea repeatedly!

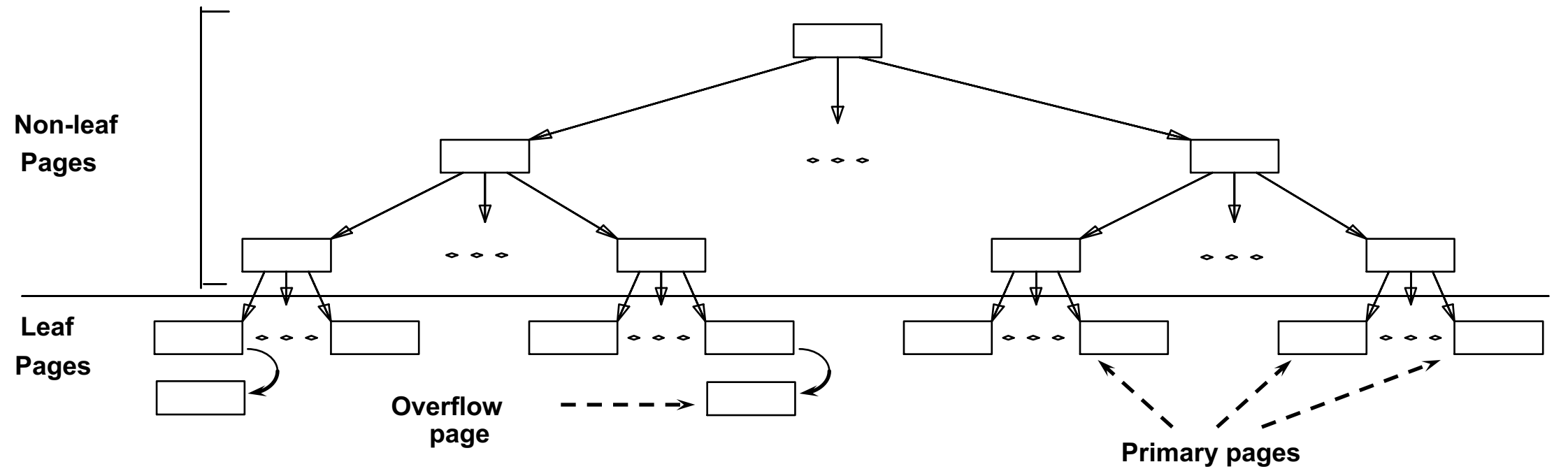

☛ *Leaf pages contain data entries***.**

#### **Example ISAM Tree**

■ Each node can hold 2 entries; no need for `next-leaf-page' pointers. (Why?)

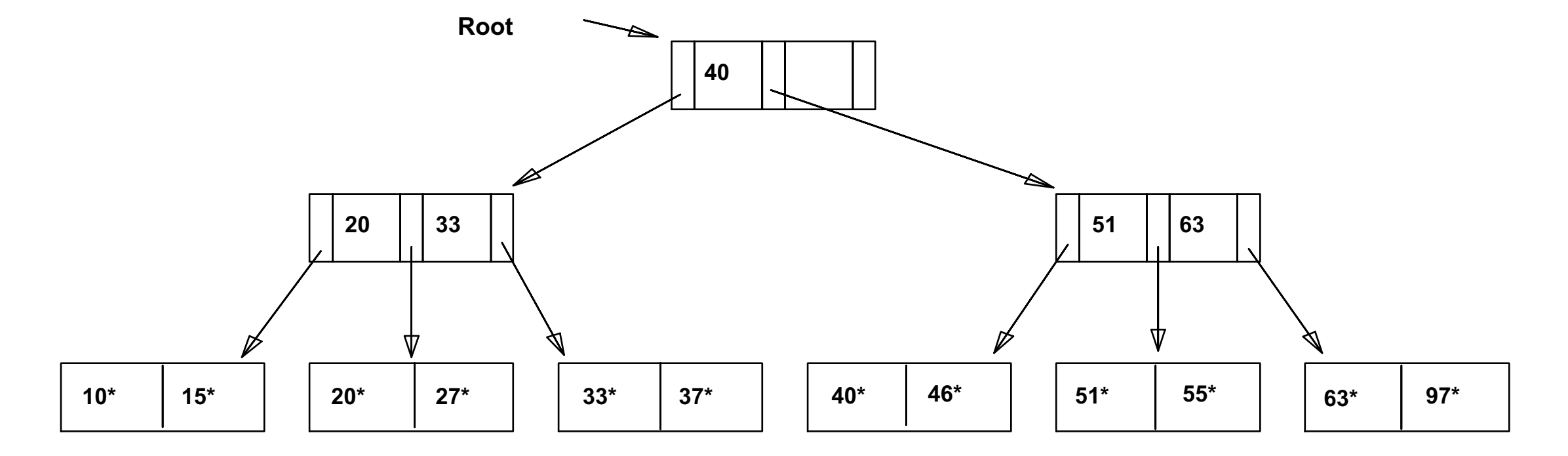

#### **Comments on ISAM**

- File creation: Data pages first. Leaf (data) pages allocated sequentially, sorted by search key. Then index pages allocated. Then space for overflow pages.
- *Index entries*: <search key value, page id>; they `direct' search for *data entries*, which are in leaf pages.
- Search: Start at root; use key comparisons to go to leaf. Cost  $\infty$  log <sub>F</sub> N ; F = # entries per index page,  $N = #$  leaf pages
- **n** *Insert*: Find leaf where data entry belongs, put it there. (Could be on an overflow page).
- **n** *Delete*: Find and remove from leaf; if empty overflow page, de-allocate.

☛ **Static tree structure:** *inserts/deletes affect only leaf pages***.**

**Data Pages Index Pages Overflow pages**

#### **Example ISAM Tree**

■ Each node can hold 2 entries; no need for `next-leaf-page' pointers. (Why?)

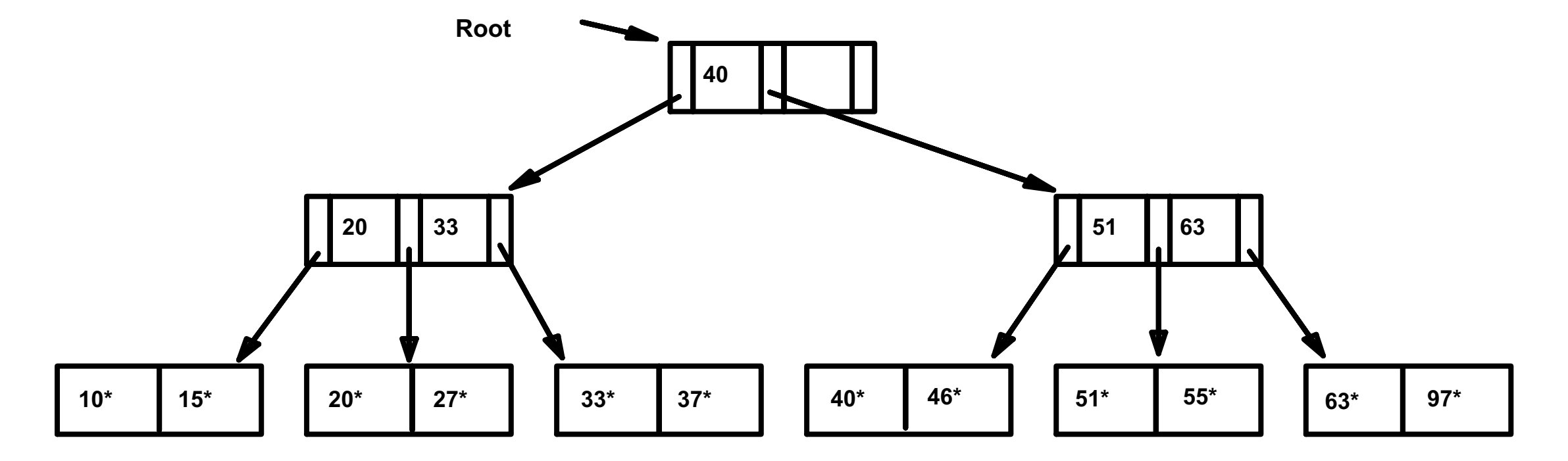

# **After Inserting 23\*, 48\*, 41\*, 42\* ...**

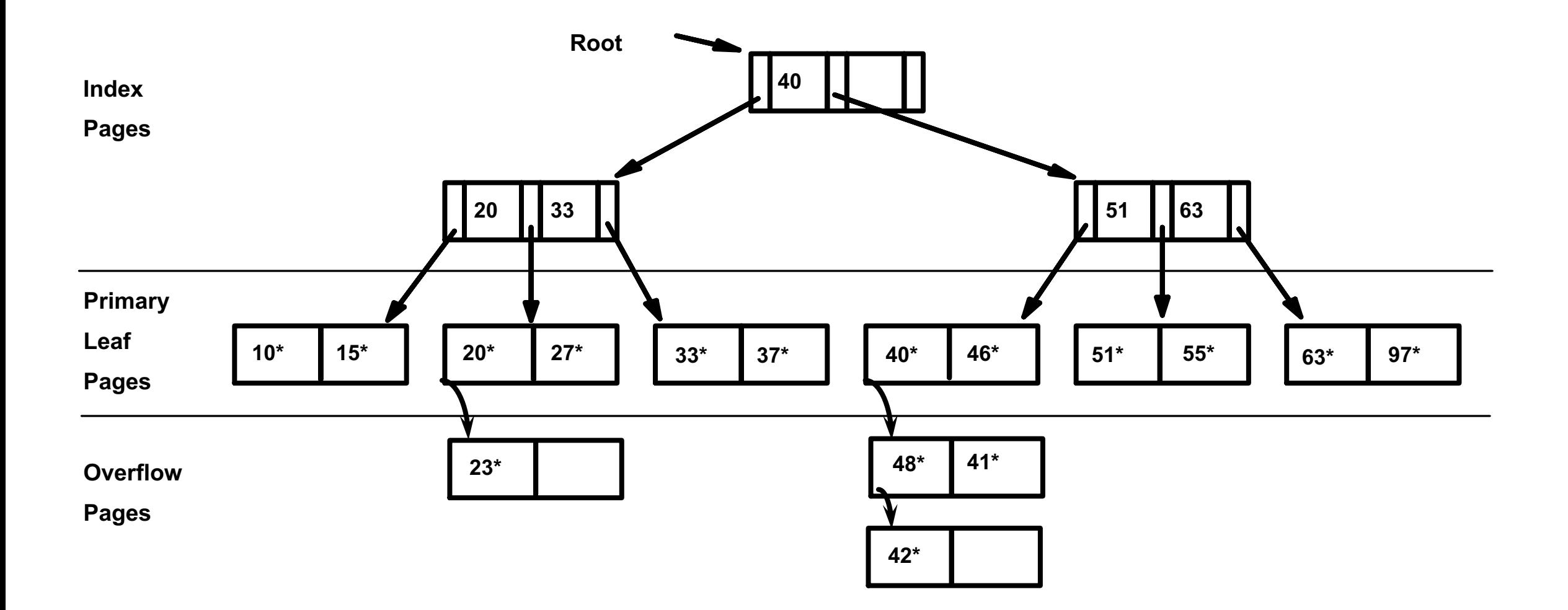

## **... then Deleting 42\*, 51\*, 97\***

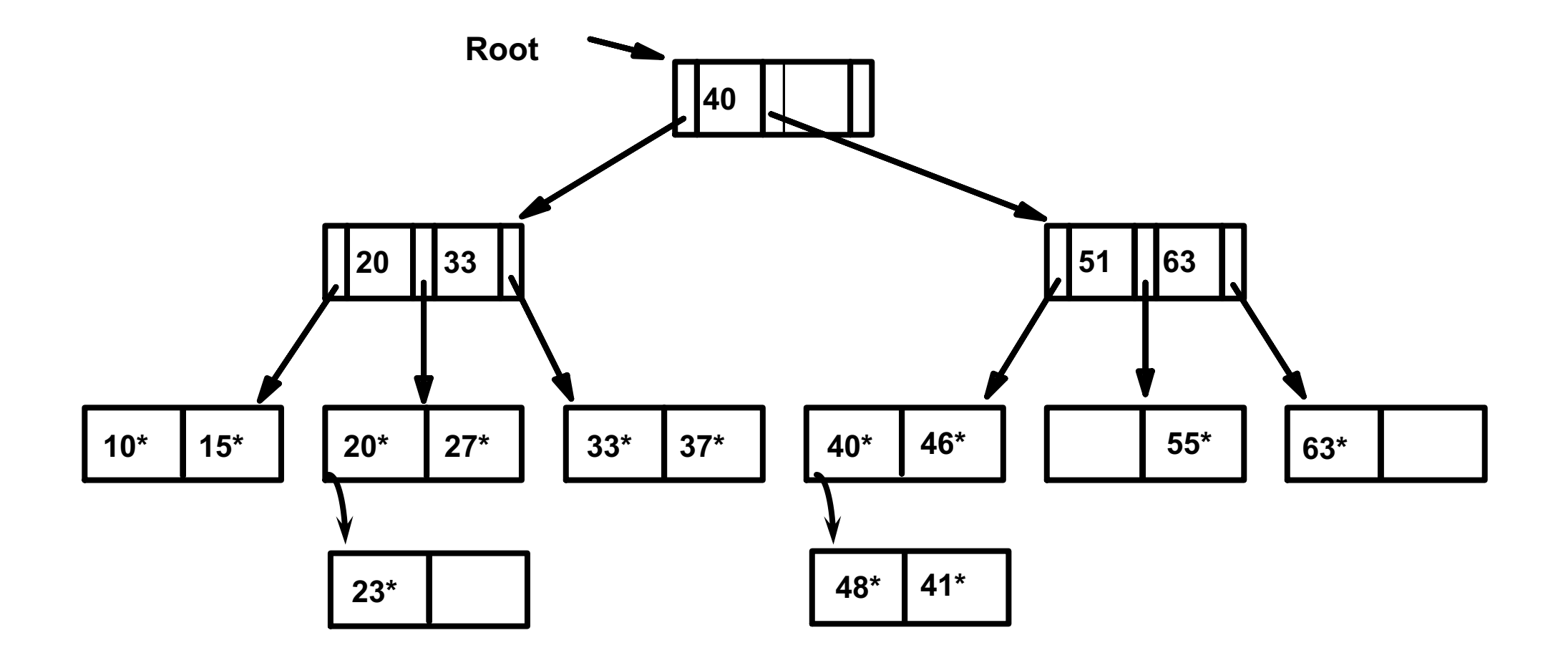

☛ *Note that 51 appears in index levels, but 51\* not in leaf!*

#### **B+ Tree: The Most Widely Used Index**

Insert/delete at  $log_{F}$  N cost; keep tree *height-balanced*.

 $(F = \text{fanout}, N = \text{\#} \text{ leaf pages})$ 

- Minimum 50% occupancy (except for root). Each node contains d <=  $m$  <= 2d entries. The parameter d is called the *order* of the tree.
- **n** Supports equality and range-searches efficiently.

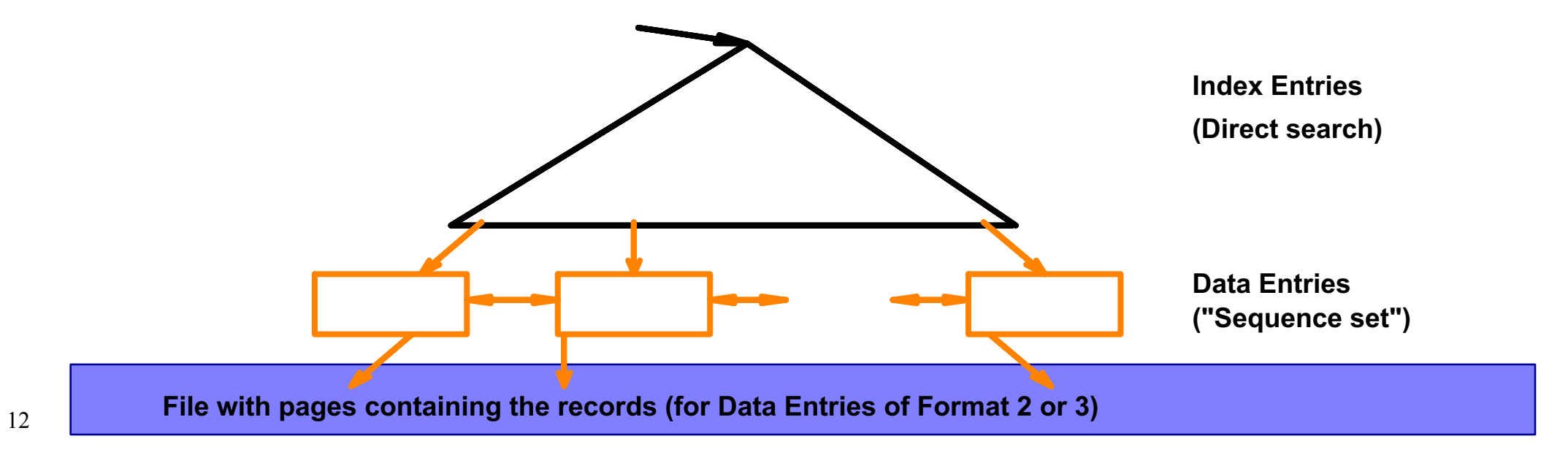

#### **B+ Tree Indexes**

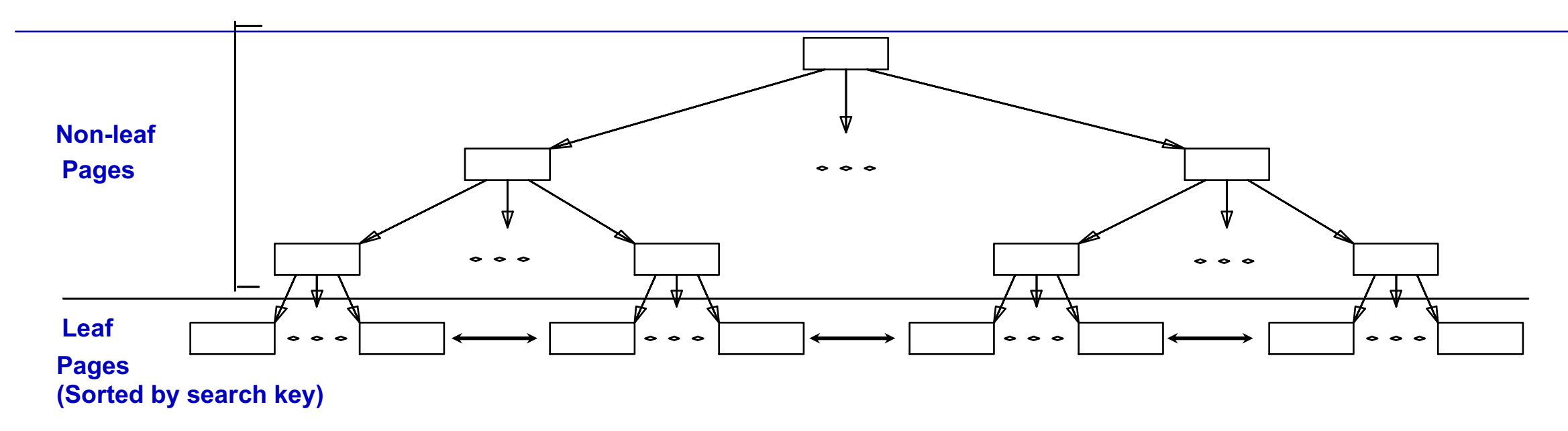

v **Leaf pages contain** *data entries***, and are chained (prev & next)** v **Non-leaf pages have** *index entries;* **only used to direct searches:**

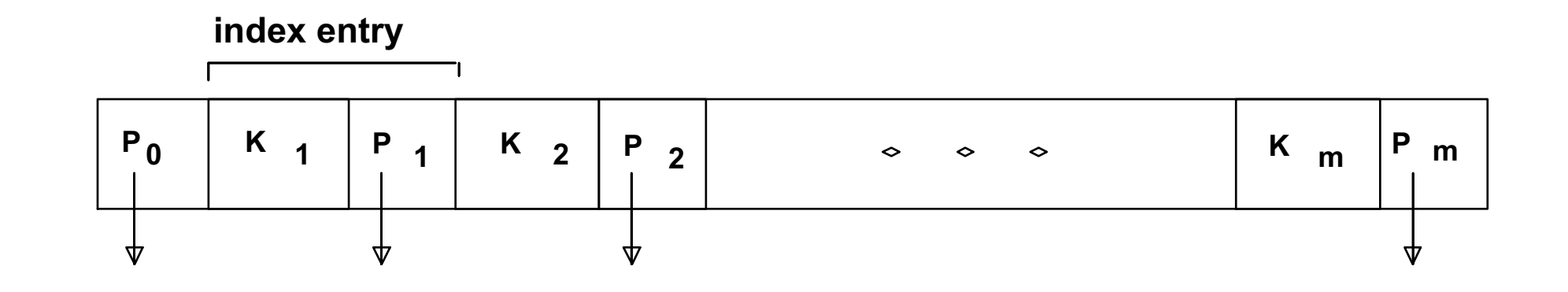

#### **Example B+ Tree**

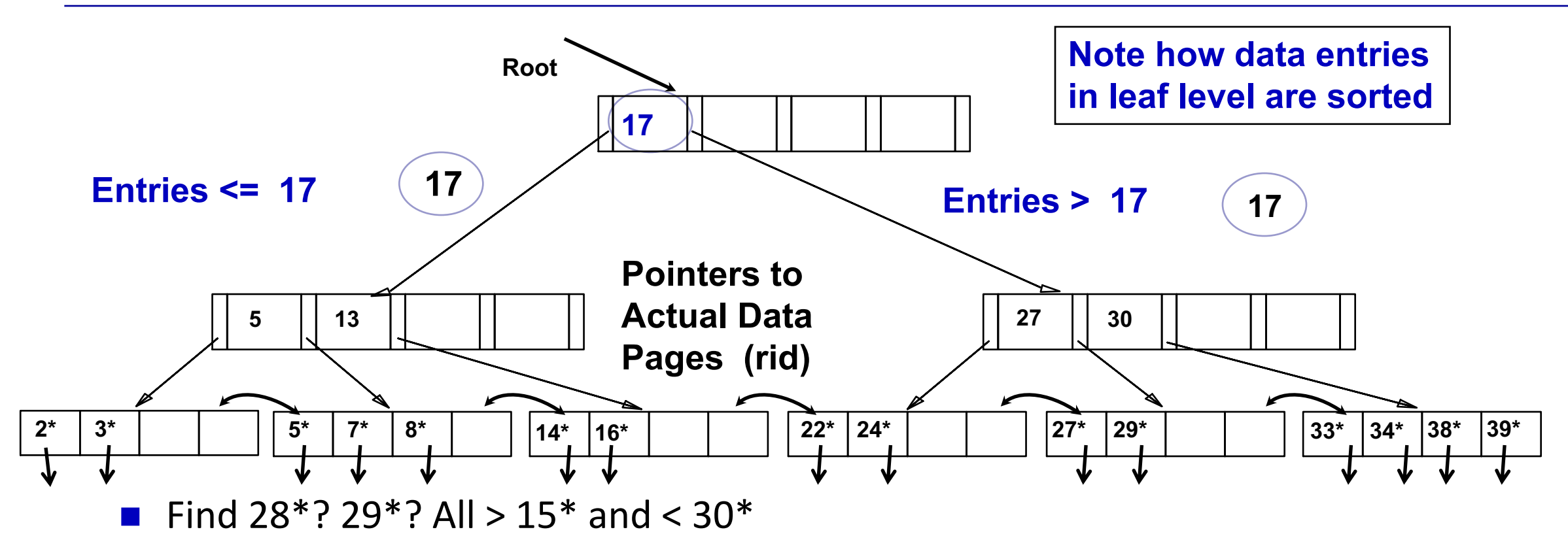

- Insert/delete: Find data entry in leaf, then change it. Need to adjust parent sometimes.
	- And change sometimes bubbles up the tree

### **Analysis of B+ Tree**

- Suppose Page size is P (bytes), each record is r (bytes), search key is 4 bytes, each pointer/record id/page id is 4 bytes, and N records in total, **alt 2** is used for a data entry.
- Bottom-up analysis:
	- Number of pages in the **data** file: M=N / [P/r ]

□ Example: N=1M, P=4kbytes, r=100 bytes =>  $P/r$  =40, M= 1M/40 = 25000

- Number of data entries: N (one per record)
- Size of a data entry: 8 bytes
- Number of pages in leaf level:
	- N'=N/ P/8⎦ ⎣

# **Analysis of B+ Tree (contd)**

- $\blacksquare$  Index Level:
	- Number of index entries per page:  $f=(P-4)/8$ <sup>\*</sup>u (u is the average utilization ratio: [0.5, 1])
	- Number of entries in the index level right above the leaf level: N' (one entry per leaf-level page)
	- Number of pages required in this level: N'/f
	- Number of entries in the level above: N'/f
	- Number of pages in the level above:  $N'/f^2$
	- Recursively pages in each level:
		- N', N'/f, N'/f<sup>2</sup> , N'/f<sup>3</sup> .... 1=N'/f<sup>h</sup>
		- So h= $\log_f N'$  (the height of the tree will be h or h+1 depending if you count the root level or not), total number of pages N'+N'/f+…+1=O(N')

#### **Example B+ Tree**

- Search begins at root, and key comparisons direct it to a leaf (as in ISAM).
- Search for  $5^*$ ,  $15^*$ , all data entries >=  $24^*$  ...

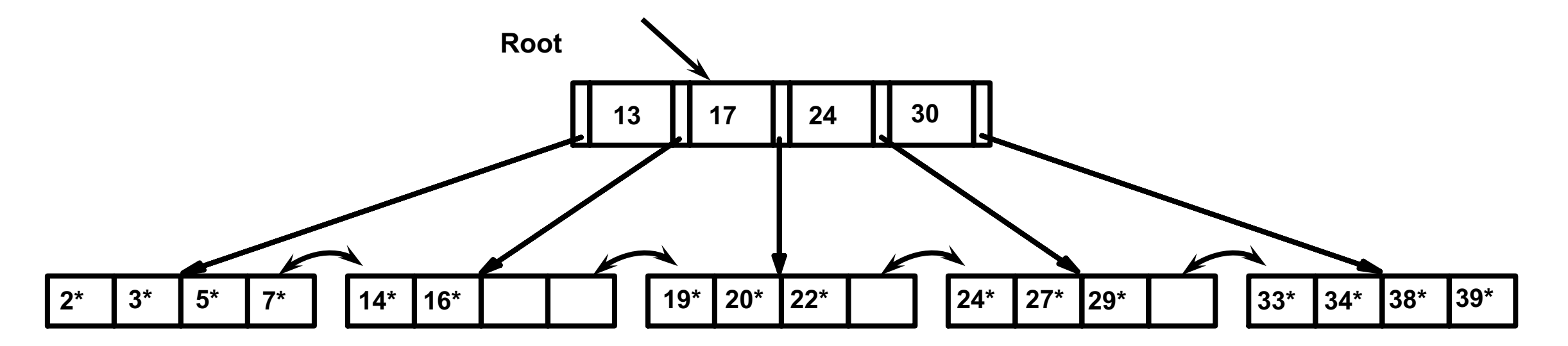

☛ *Based on the search for 15\*, we know it is not in the tree!*

## **Index Classification**

- *Clustered* vs. *unclustered*: If order of data records is the same as, or `close to', order of index data entries, then called *clustered index*.
	- A file can be clustered on at most one search key.
	- Cost of retrieving data records through index varies *greatly* based on whether index is clustered or not!
	- Alternative 1 implies clustered, *but not vice-versa*.

#### **Clustered vs. Unclustered Index**

- Suppose that Alternative (2) is used for data entries, and that the data records are stored in a Heap file.
	- To build clustered index, first sort the Heap file (with some free space on each block for future inserts).
	- Overflow blocks may be needed for inserts. (Thus, order of data recs is `close to', but not identical to, the sort order.)

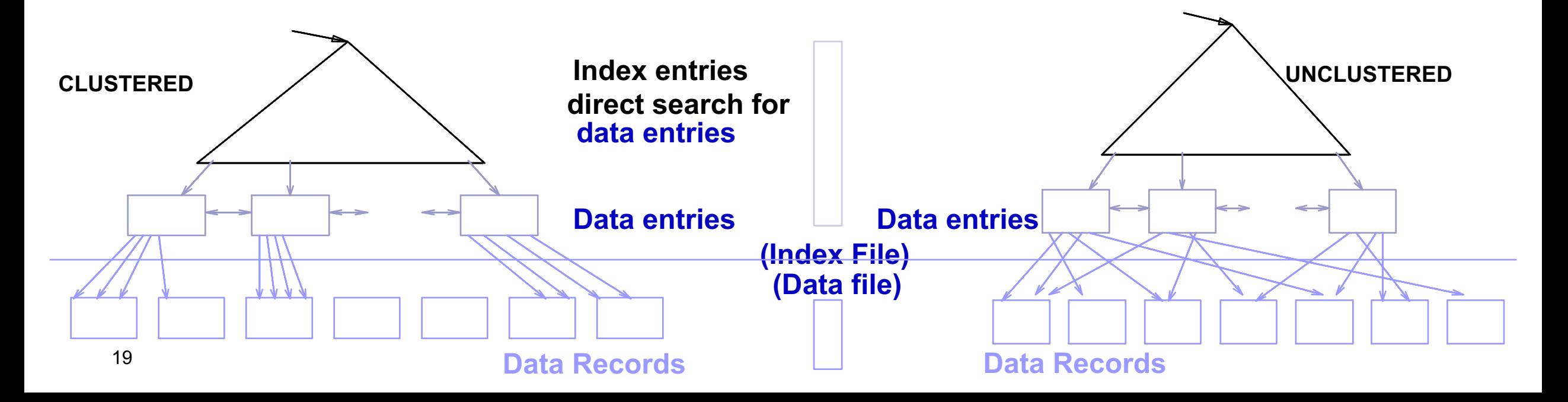

#### **Unclustered vs. Clustered Indexes**

- What are the tradeoffs????
- **n** Clustered Pros
	- Efficient for range searches
	- May be able to do some types of compression
	- Possible locality benefits (related data?)
- **n** Clustered Cons
	- Expensive to maintain (on the fly or sloppy with reorganization)

# **Clustered Files**

- We usually refer a clustered Index using Alternative 1 as clustered files, i.e., data entries in the leaf-level are records themselves! Data File itself becomes your level pages.
- Pages are usually about 67 percent occupancy
	- No. of physical data pages is about 1.5N/B (if N/B pages is required for storing all the data when each page is fully utilized)

#### **Example of B+ Tree (contd)**

 $\blacksquare$  All records >= 24. Clustered Index. 6 IOs

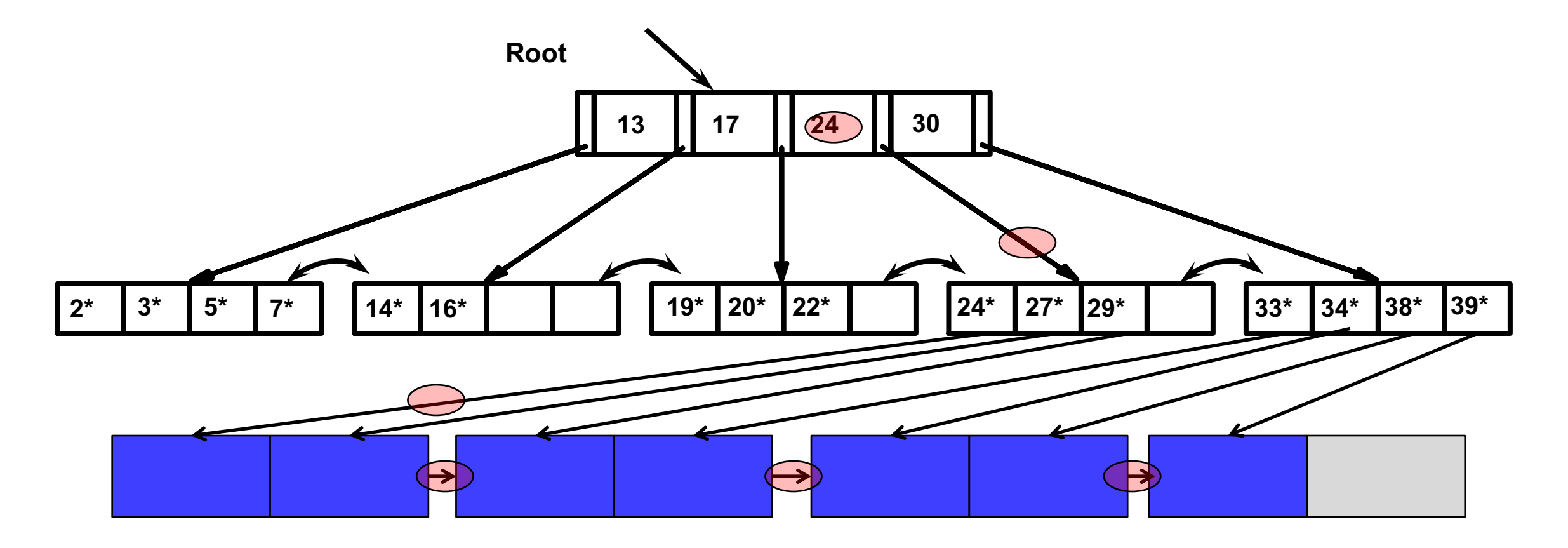

## **Example of B+ Tree (contd)**

 $\blacksquare$  All records >= 24. Unclustered Index: 10 IOs

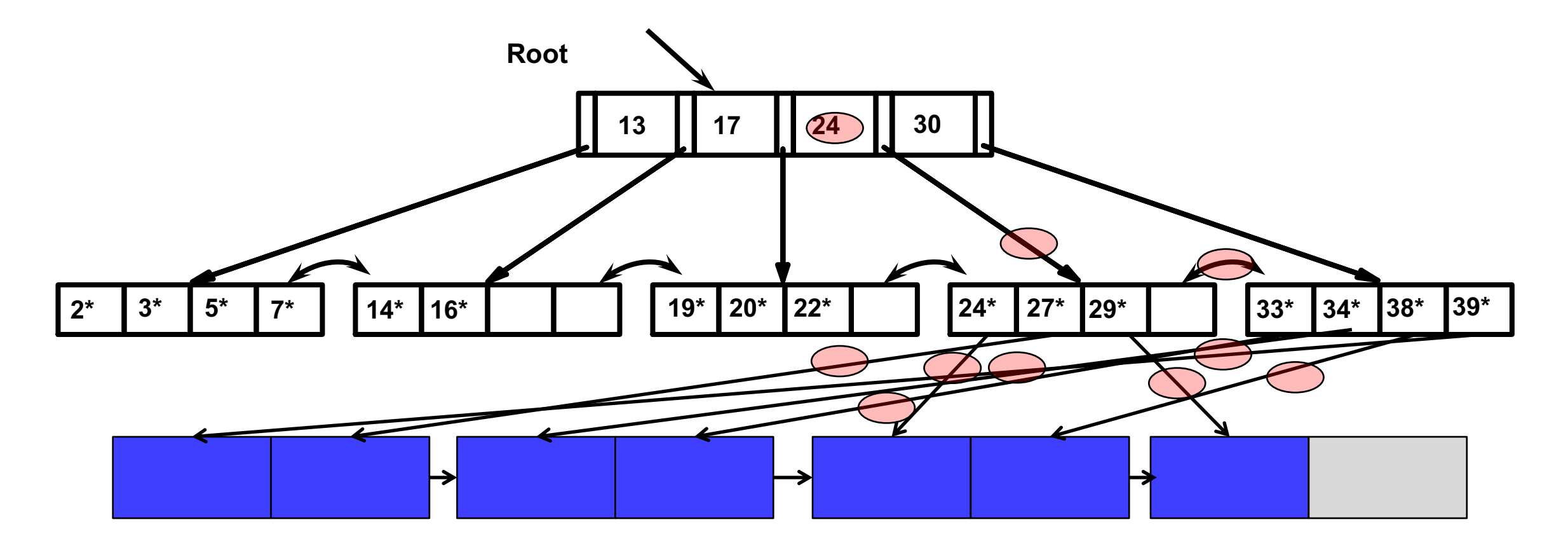

#### **B+ Tree in MySQL Continued.**

 $\blacksquare$  Now try the same queries with a tree-index built.

– CREATE [UNIQUE|FULLTEXT|SPATIAL] INDEX *index\_name* [*index\_type*] ON *tbl\_name* (*index\_col\_name*,...) [*index\_type*]

```
index_col_name: col_name [(length)] [ASC | DESC]
index_type: USING {BTREE | HASH}
```
■ Many engines create a clustered index on your primary key automatically.

#### **B+ Trees in Practice**

- **n** Typical order:  $100 (B = 200)$ . Typical fill-factor:  $67\%$ .
	- $-$  average fanout = 133
- **n** Typical capacities:
	- $-$  Height 4: 133<sup>4</sup> = 312,900,700 records
	- Height 3:  $133^3 = 2,352,637$  records
- Can often hold top levels in buffer pool (in almost all systems, root level will always be buffered):
	- $-$  Level  $1 =$  1 page = 8 Kbytes
	- $-$  Level 2 = 133 pages = 1 Mbyte
	- $-$  Level 3 = 17,689 pages = 133 MBytes

## **Inserting a Data Entry into a B+ Tree**

- n Find correct leaf *L.*
- Put data entry onto *L*.
	- If *L* has enough space, *done*!
	- Else, must *split L (into L and a new node L2)*
		- Redistribute entries evenly, **copy up** middle key.
		- Insert index entry pointing to *L2* into parent of *L*.
- $\blacksquare$  This can happen recursively
	- To split index node, redistribute entries evenly, but **push up** middle key. (Contrast with leaf splits.)
- Splits "grow" tree; root split increases height.
	- Tree growth: gets *wider* or *one level taller at top.*

#### **Example B+ Tree - Inserting 8\***

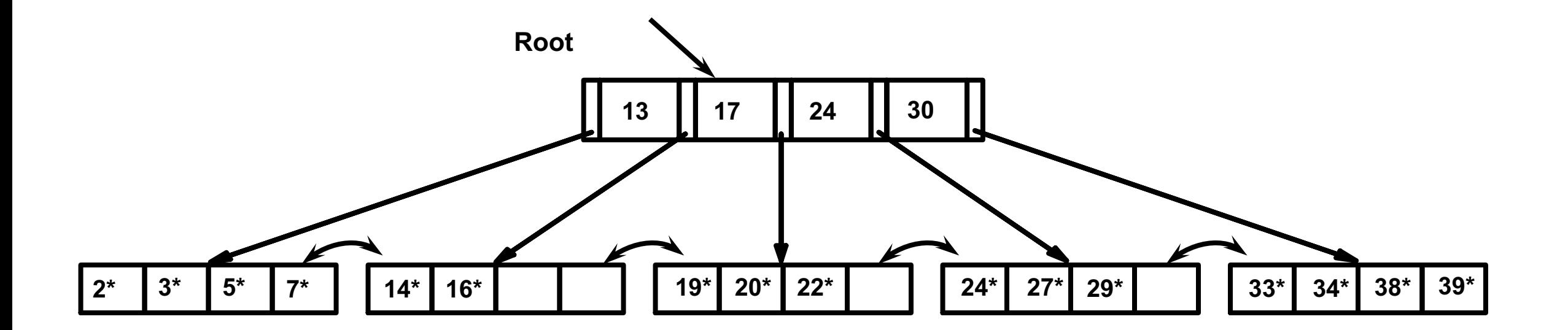

#### **Example B+ Tree - Inserting 8\***

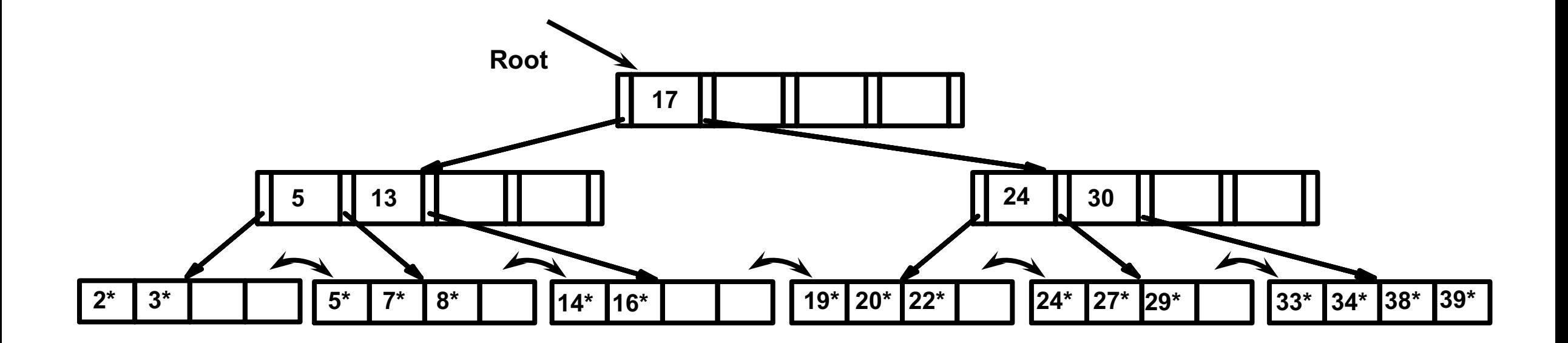

❖ **Notice that root was split, leading to increase in height.**

❖ **In this example, we can avoid split by re-distributing entries; however, this is usually not done in practice.**

#### **Inserting 8\* into Example B+ Tree**

- **n** Observe how minimum occupancy is guaranteed in both leaf and index pg splits.
- **n** Note difference between *copy-up* and *push-up*; be sure you understand the reasons for this.

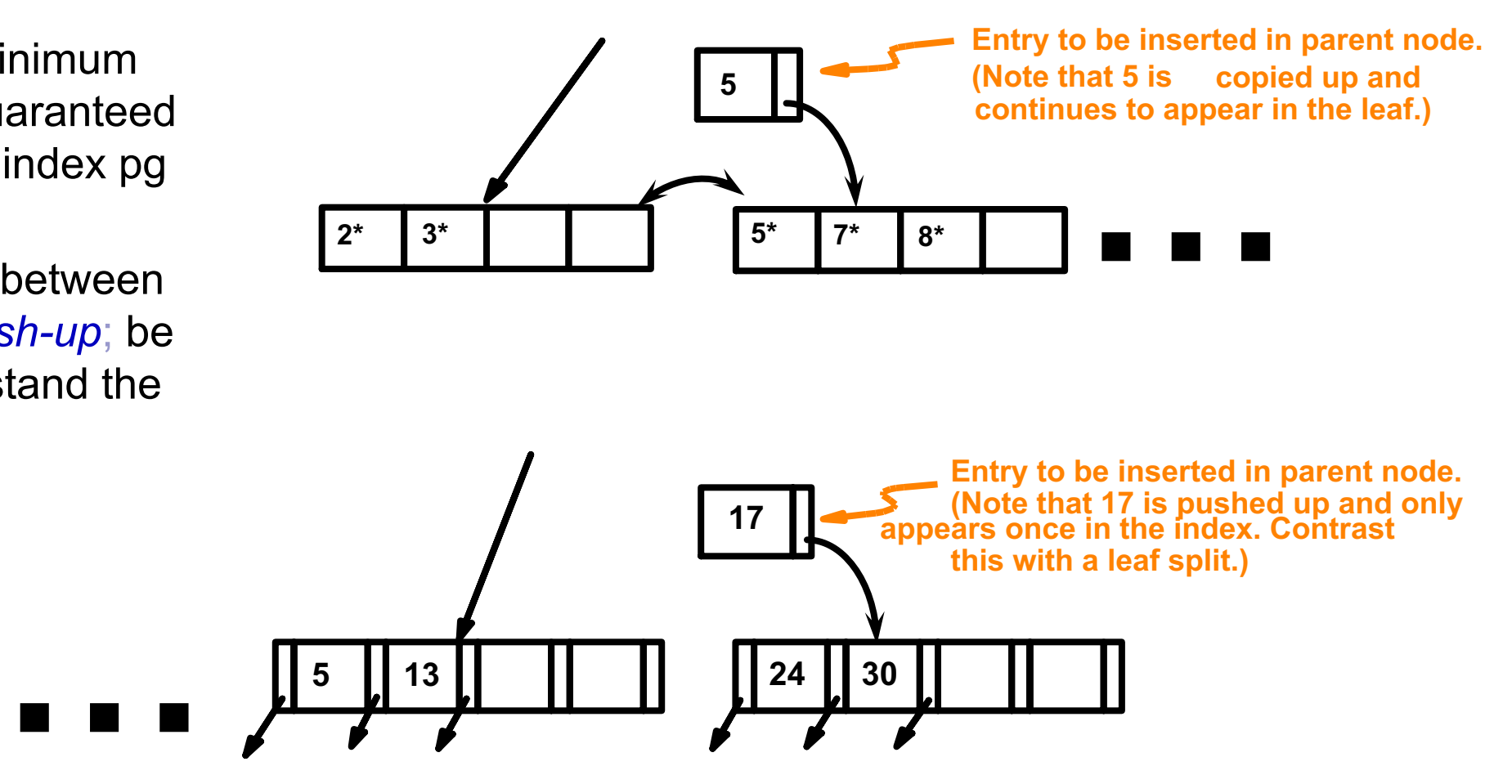

## **Deleting a Data Entry from a B+ Tree**

- Start at root, find leaf *L* where entry belongs.
- Remove the entry.
	- If L is at least half-full, *done!*
	- If L has only **d-1** entries,
		- Try to re-distribute, borrowing from *sibling (adjacent node with same parent as L)*.
		- If re-distribution fails, *merge L* and sibling.
- n If merge occurred, must delete entry (pointing to *L* or sibling) from parent of *L*.
- Merge could propagate to root, decreasing height.

## **Example Tree (including 8\*) Delete 19\* and 20\* ...**

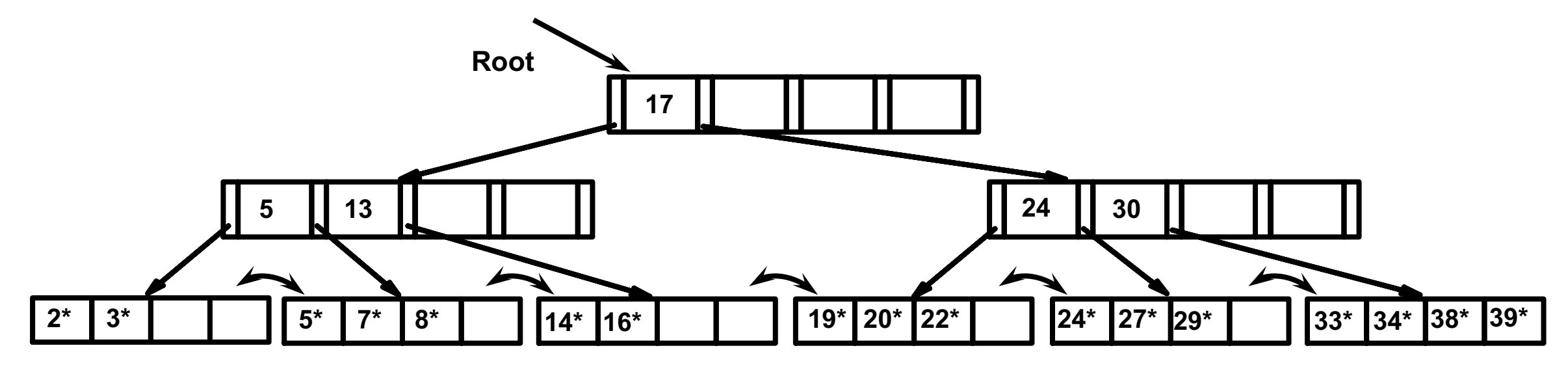

Deleting  $19*$  is easy.

## **Example Tree (including 8\*) Delete 19\* and 20\* ...**

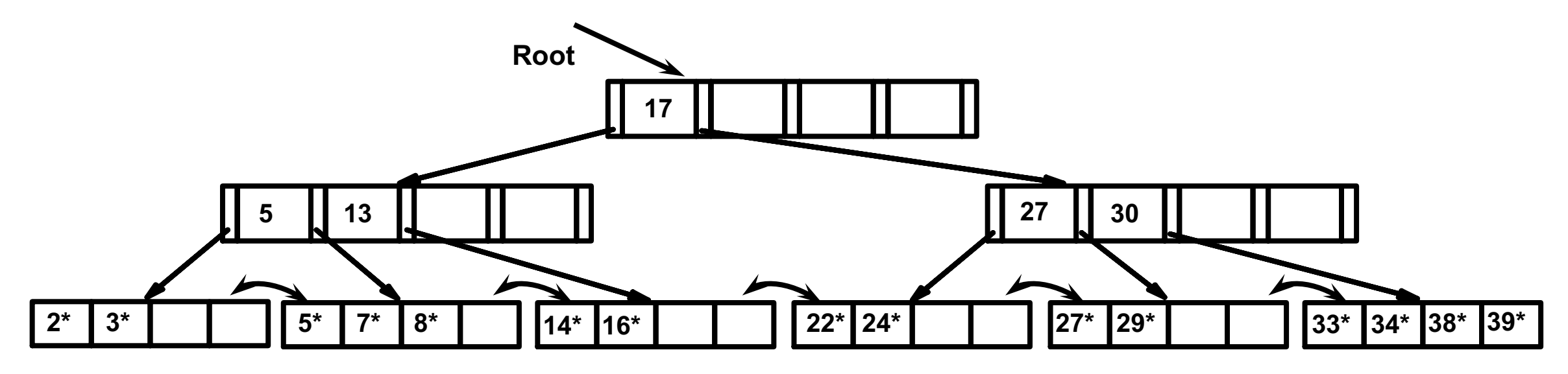

Deleting  $19*$  is easy.

■ Deleting 20<sup>\*</sup> is done with re-distribution. Notice how middle key is *copied up*.

## **... And Then Deleting 24\***

- **n** Must merge.
- Observe `*toss'* of index entry (on right), and `*pull down*' of index entry (below).

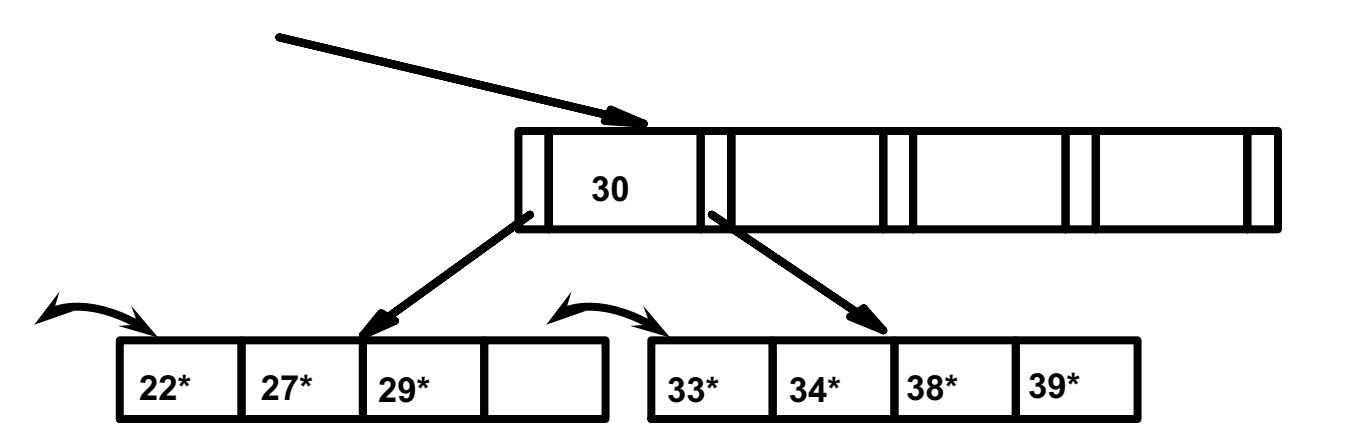

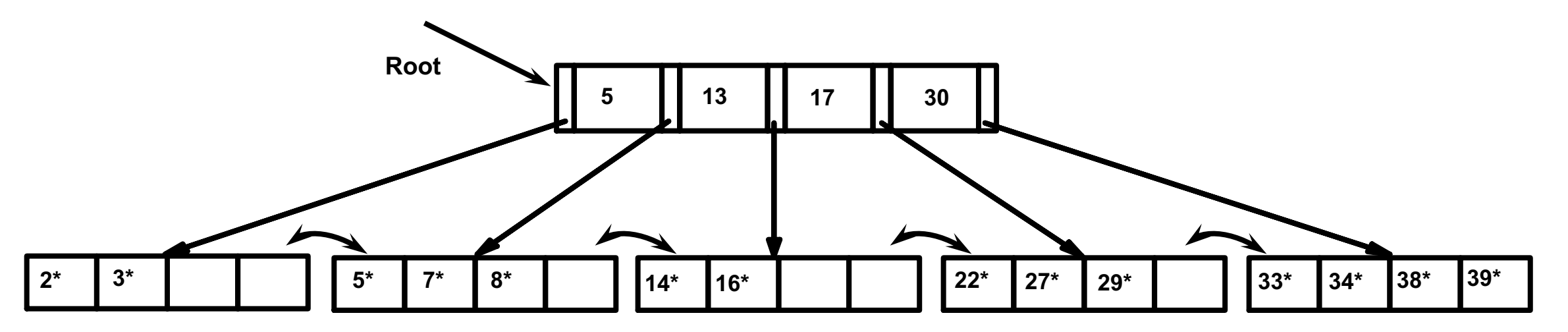

#### **Example of Non-leaf Re-distribution**

- Tree is shown below *during deletion* of 24<sup>\*</sup>. (What could be a possible initial tree?)
- In contrast to previous example, can re-distribute entry from left child of root to right child.

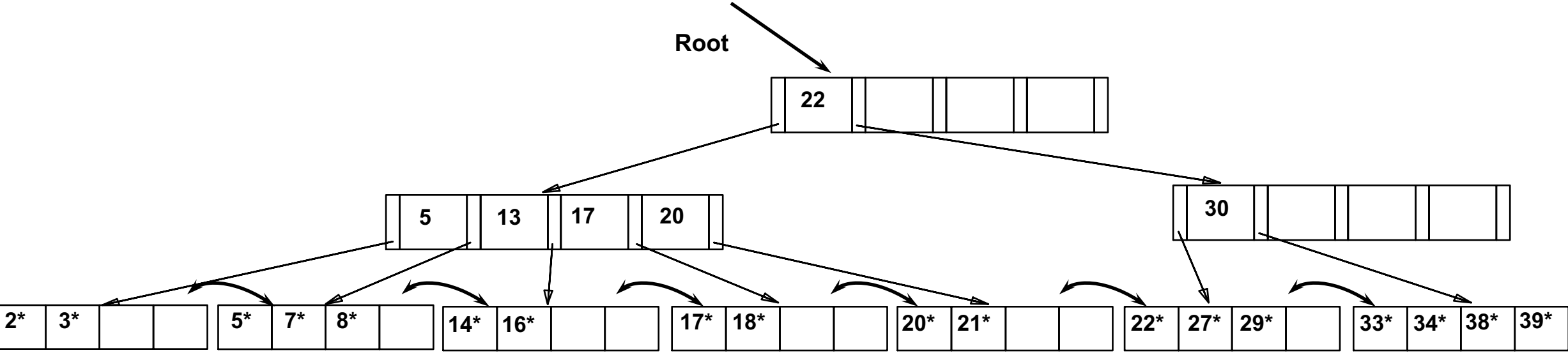

## **After Re-distribution**

- Intuitively, entries are re-distributed by `*pushing through'* the splitting entry in the parent node.
- $\blacksquare$  It suffices to re-distribute index entry with key 20; we've re-distributed 17 as well for illustration.

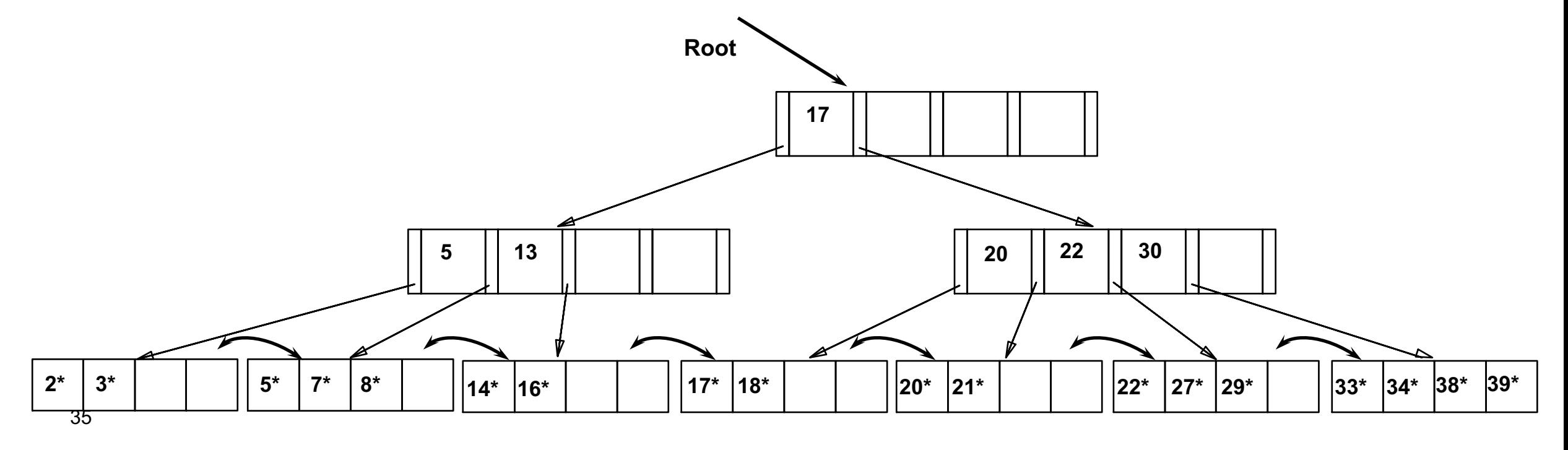

## **Example Tree (including 8\*) Delete 19\* and 20\* ...**

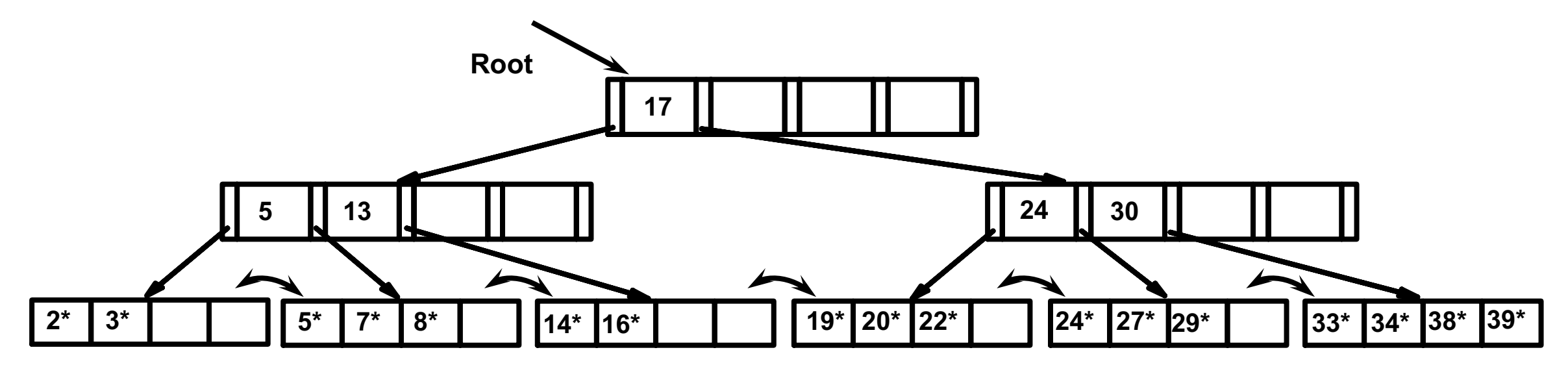

Deleting  $19*$  is easy.

#### **Example Tree (including 8\*) Delete 19\* and 20\* ...**

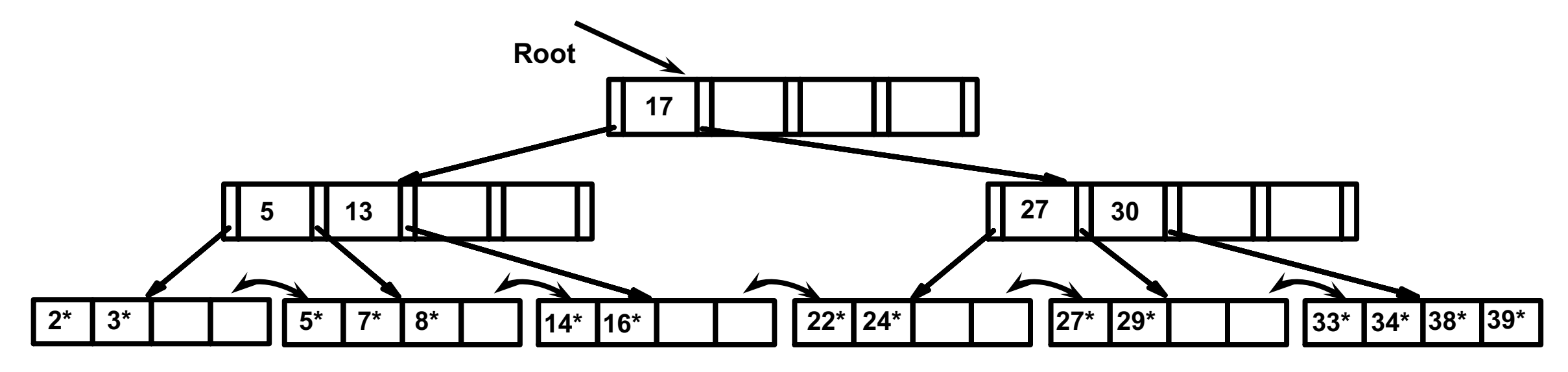

Deleting  $19*$  is easy.

■ Deleting 20<sup>\*</sup> is done with re-distribution. Notice how middle key is *copied up*.

### **... And Then Deleting 24\***

- **n** Must merge.
- Observe *`toss'* of index entry (on right), and `*pull down*' of index entry (below).

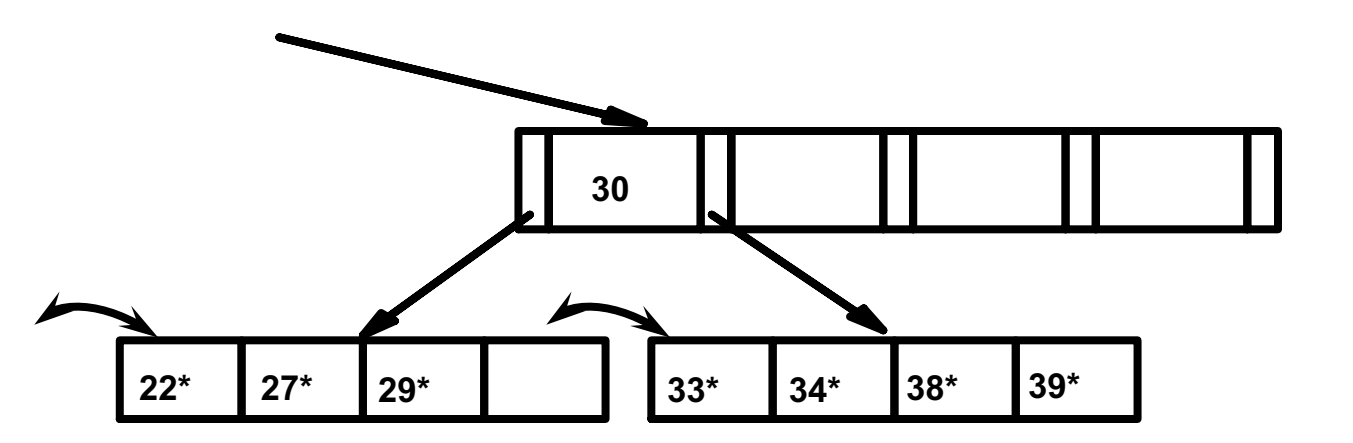

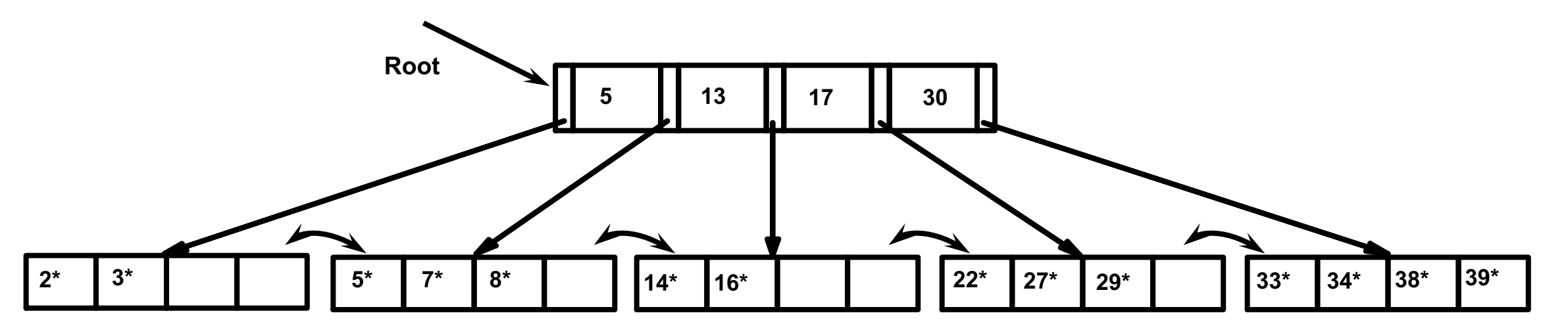

# **Example Tree Delete 24\* ...**

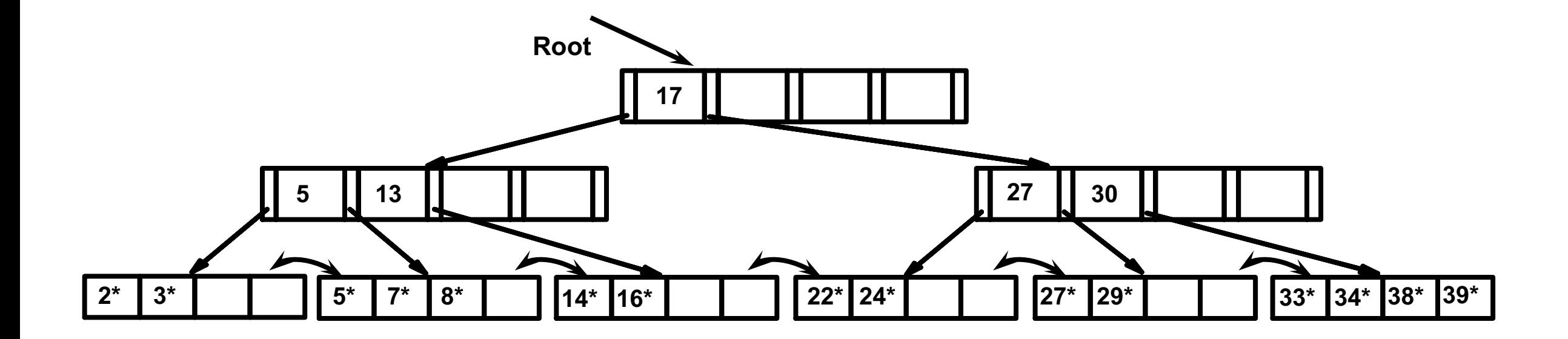

#### **Example of Non-leaf Re-distribution**

- Tree is shown below *during deletion* of 24<sup>\*</sup>. (What could be a possible initial tree?)
- In contrast to previous example, can re-distribute entry from left child of root to right child.

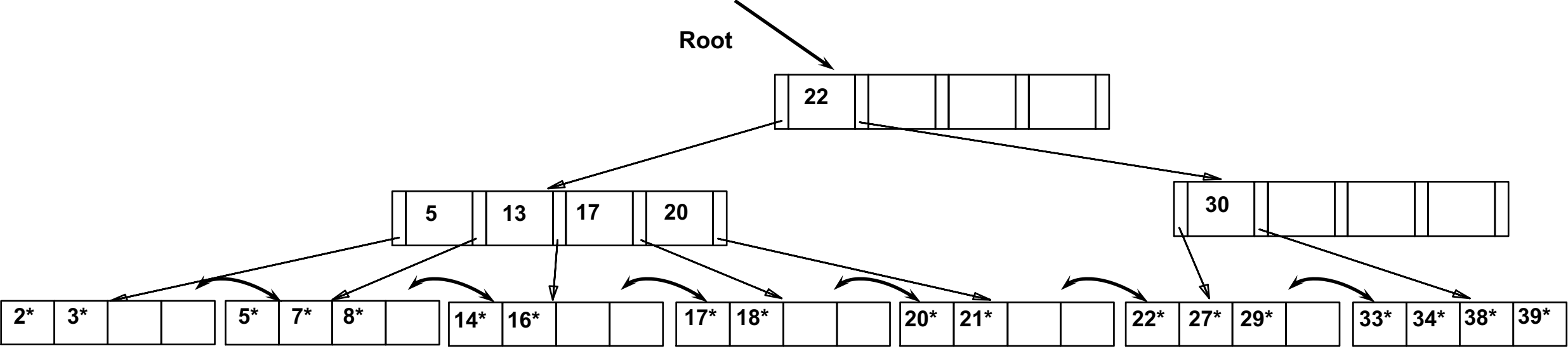

## **After Re-distribution**

- Intuitively, entries are re-distributed by `*pushing through'* the splitting entry in the parent node.
- $\blacksquare$  It suffices to re-distribute index entry with key 20; we've re-distributed 17 as well for illustration.

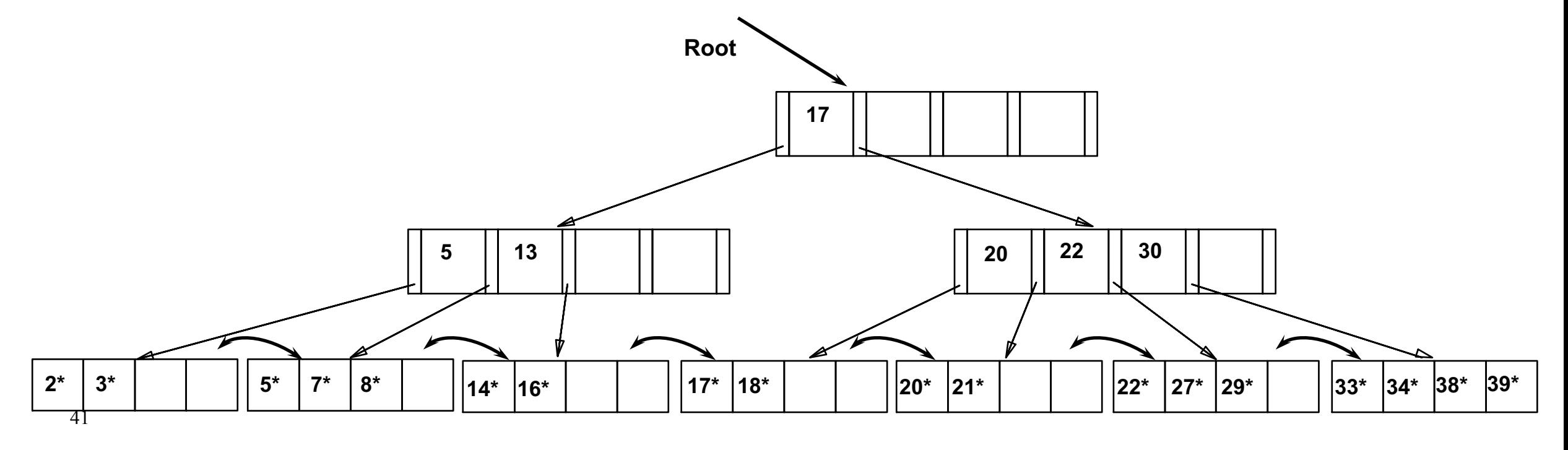

## **Bulk Loading of a B+ Tree**

- $\blacksquare$  If we have a large collection of records, and we want to create a B+ tree on some field, doing so by repeatedly inserting records is very slow.
	- Also leads to minimal leaf utilization --- why?
- **Bulk Loading can be done much more efficiently.**
- *Initialization*: Sort all data entries, insert pointer to first (leaf) page in a new (root) page.

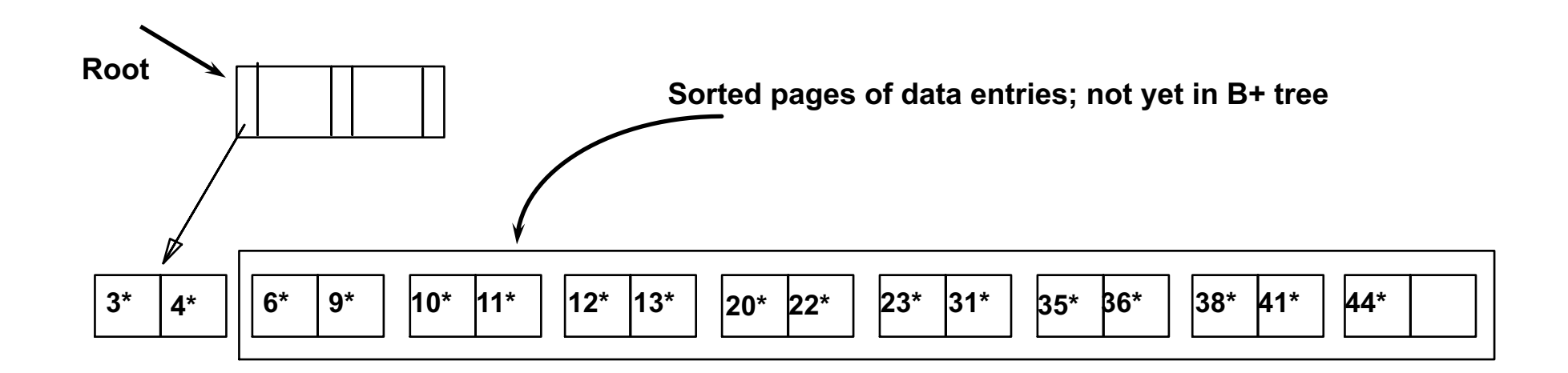

# **Bulk Loading (Contd.)**

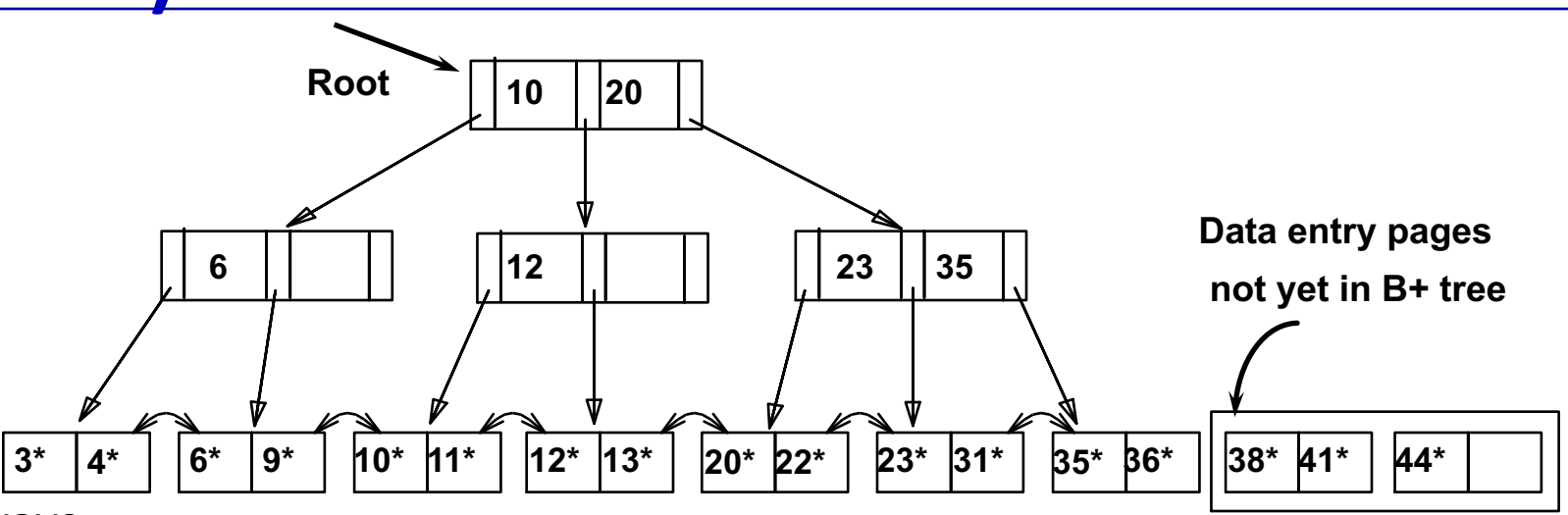

- $\blacksquare$  Index entries for leaf pages always entered into right-most index page just above leaf level. When this fills up, it splits. (Split may go up rightmost path to the root.)
- Much faster than repeated inserts, especially when one considers locking! **6**

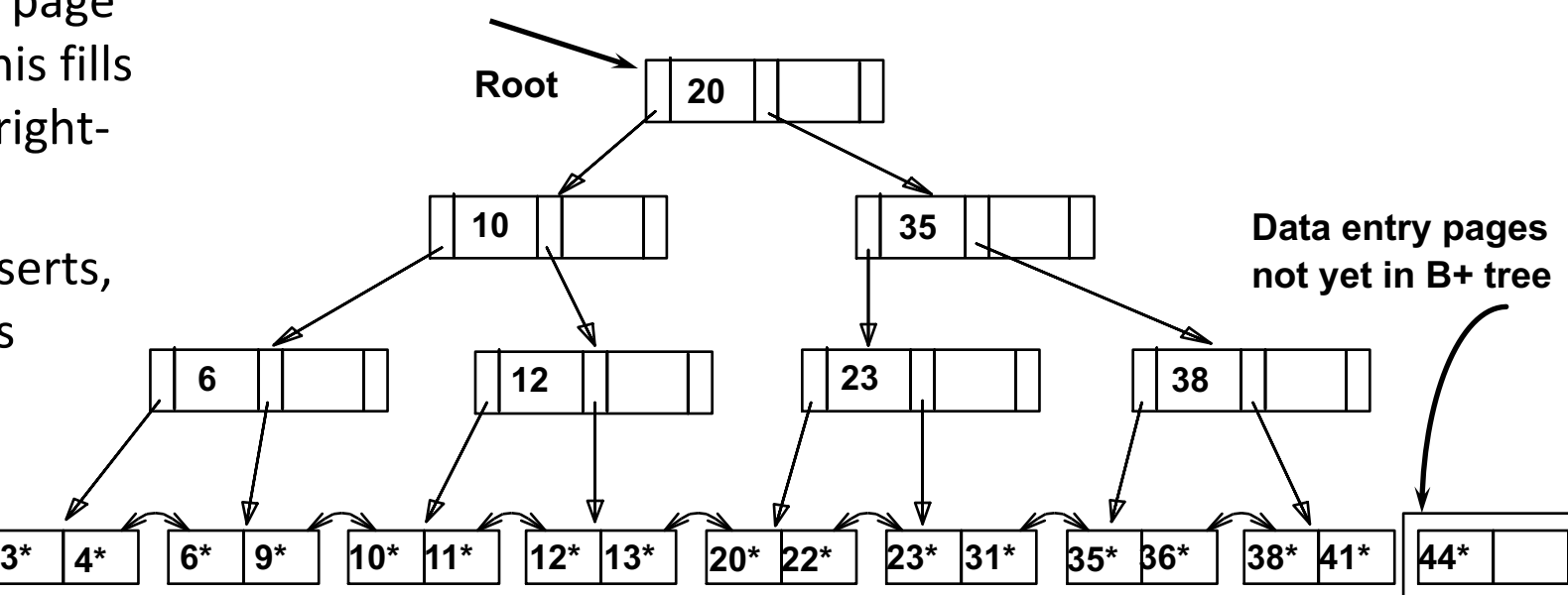

# **Summary of Bulk Loading**

- **n** Option 1: multiple inserts.
	- Slow.
	- Does not give sequential storage of leaves.
- Option 2: **Bulk Loading** 
	- Has advantages for concurrency control.
	- Fewer I/Os during build.
	- Leaves will be stored sequentially (and linked, of course).
	- Can control "fill factor" on pages.

# **A Note on `Order'**

- *Order* (d) concept replaced by physical space criterion in practice (*`at least half-full'*).
	- Variable sized records and search keys mean different nodes will contain different numbers of entries.
	- Even with fixed length fields, multiple records with the same search key value (*duplicates*) can lead to variable-sized data entries (if we use Alternative (3)).
- $\blacksquare$  Many real systems are even sloppier than this --- only reclaim space when a page is *completely* empty.

#### **Summary**

- Tree-structured indexes are ideal for range-searches, also good for equality searches.
- **ISAM is a static structure.** 
	- Only leaf pages modified; overflow pages needed.
	- Overflow chains can degrade performance unless size of data set and data distribution stay constant.
- $\blacksquare$  B+ tree is a dynamic structure.
	- Inserts/deletes leave tree height-balanced;  $\log_{F} N$  cost.
	- High fanout (**F**) means depth rarely more than 3 or 4.
	- Almost always better than maintaining a sorted file.

# **Summary (Contd.)**

- Typically, 67% occupancy on average.
- Usually preferable to ISAM, adjusts to growth gracefully.
- If data entries are data records, splits can change rids!
- Bulk loading can be much faster than repeated inserts for creating a B+ tree on a large data set.
- Most widely used index in database management systems because of its versatility. One of the most optimized components of a DBMS.